# **Maîtriser le risque infectieux dans l'environnement chirurgical - Infos publiques**

*Publié par:*

*Publiée le : : .*

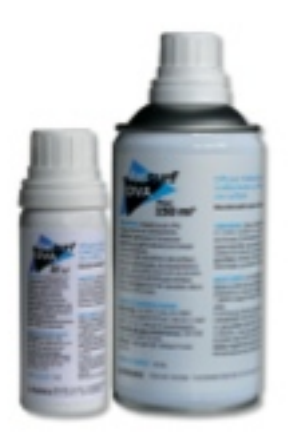

La désinfection par voie aérienne .... (le me connecte pour lire l'article)

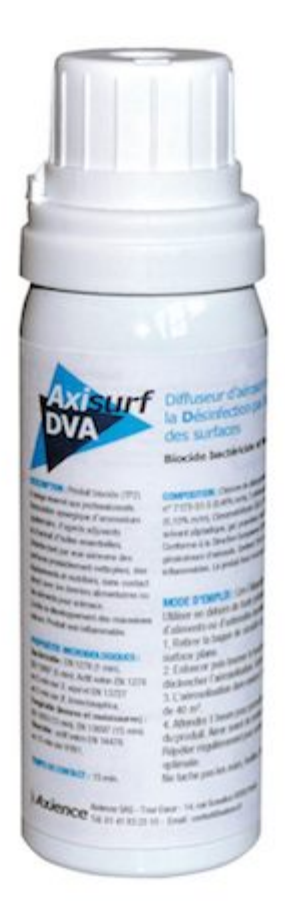

#### **Que faire si vous constatez une augmentation des infections post-opératoires dans votre clinique ?**

Constater une infection de la cicatrice lors d'un contrôle en suivi post-opératoire est anormal ; lors de récurrence de ces complications, il convient de suspecter une contamination de l'environnement chirurgical. Il faut alors revoir l'ensemble des procédures de nettoyage et de

# désinfection.

Le bloc opératoire doit être entièrement nettoyé et désinfecté, avec des produits adaptés à l'usage professionnel vétérinaire et utilisés dans les bonnes conditions (dilution, temps de contact…). Cette procédure est ensuite complétée par une désinfection des surfaces par voie aérienne.

### **Qu'est-ce que la désinfection par voie aérienne ?**

Il s'agit d'un moyen de désinfection terminale des surfaces contaminées. L'aérosolisation du produit permet une diffusion uniforme y compris dans les espaces difficilement accessibles tels que des zones en hauteur.

Il est toutefois important d'insister sur le fait que la DVA ne remplace pas les protocoles d'hygiène et de désinfection usuels : il s'agit bien d'une mesure complémentaire.

# [Cliquez ICI pour consulter le dépliant](http://www.auxivet.com/images/ASV_17/AXIENCE_DEPLIANT_AXISURF_DVA.pdf)

### **Quel produit utiliser ?**

Axience propose une gamme complète adaptée à l'hygiène et la désinfection en établissements de soins vétérinaires ; le produit utilisé pour la désinfection par voie aérienne est Axisurf DVA.

Le flacon monodose de 50 mL convient pour toutes les pièces mesurant environ 15 m<sup>2</sup>, celui de 300 mL pour les pièces dont la surface au sol s'étend jusqu'à environ 55 m².

[CLIQUEZ ICI pour consulter la fiche technique Axisurf DVA](http://www.auxivet.com/images/ASV_17/AXIENCE_FICHE_TECHNIQUE_AXISURF.pdf)

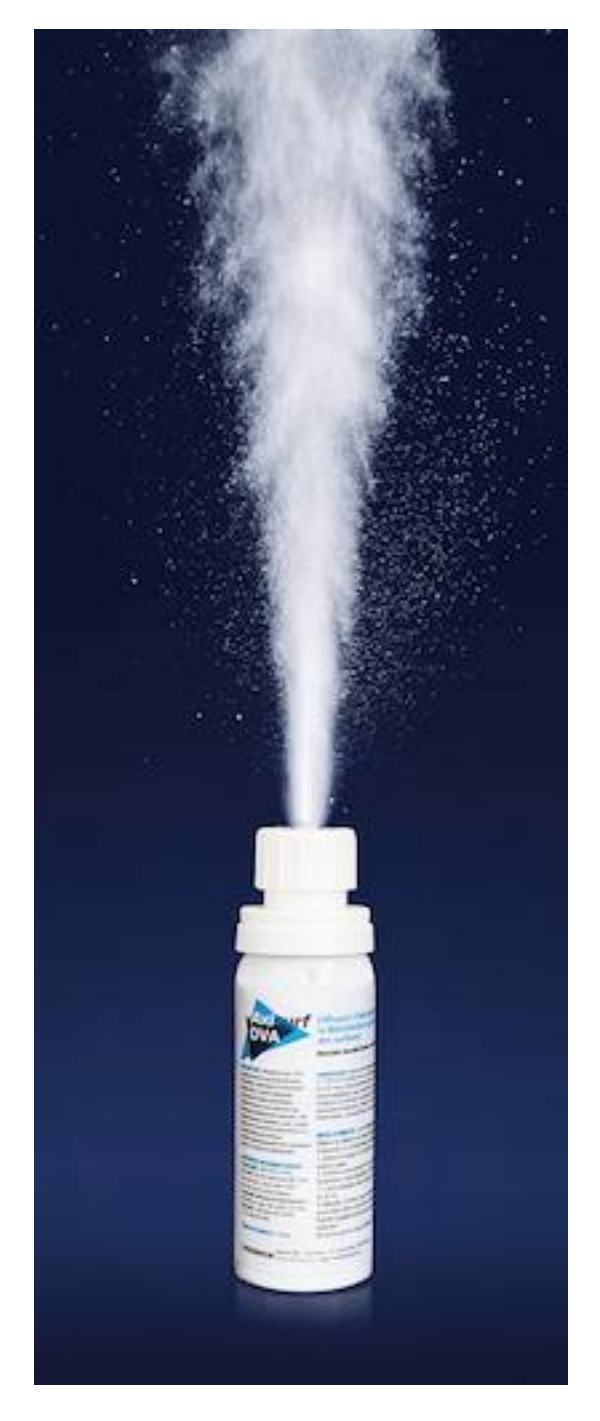

**Comment faire une désinfection par voie aérienne ?**

Il faut au préalable désencombrer les surfaces puis nettoyer et désinfecter la pièce. Pensez à ouvrir les tiroirs et les placards pour assurer une diffusion homogène et maximale du produit.

Lorsque tout est prêt, l'aérosolisation peut être enclenchée.

Pour cela, il suffit d'appuyer et de tourner pour verrouiller la valve puis de quitter la pièce pendant 1 heure, l'aérosolisation se faisant hors présence humaine et animale.

Au retour, une aération de la pièce de quelques minutes est suffisante.

**Est-il possible de faire une désinfection par voie aérienne de manière préventive ?**

Oui, c'est même recommandé. L'idéal est de procéder à une désinfection complémentaire par voie aérienne du bloc opératoire une fois par semaine. Cette cadence est bien évidemment adaptable en fonction de la fréquence d'utilisation et du type de chirurgie.

### **La désinfection par voie aérienne avec Axisurf DVA est-elle indiquée pour d'autres lieux que la salle de chirurgie ?**

Le spectre d'activité d'Axisurf DVA englobe les bactéries, les champignons dont la teigne, et les virus enveloppés donc ses indications sont nombreuses : désinfection par voie aérienne de la zone d'hospitalisation ou du véhicule, limitation des mauvaises odeurs, etc.

# **Pour en savoir plus ?**

Retrouver Axisurf DVA sur le site internet [www.axience.fr](http://www.axience.fr) via l'accès réservé aux ASV.